## **HIÉRARCHIE DES MODÈLES WORDPRESS**

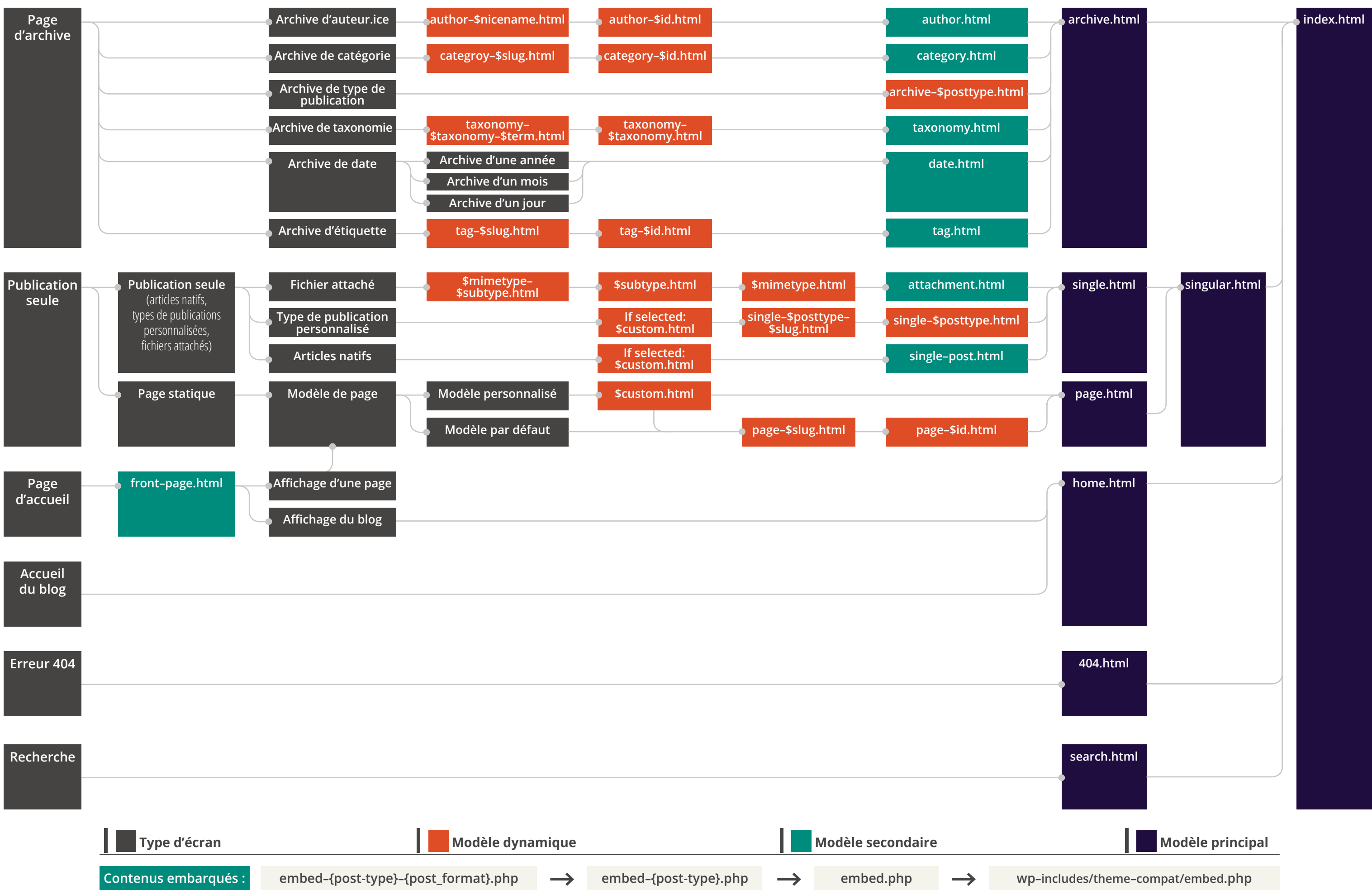